## **Logic Circuits – Build these in the Falstad Simulator**

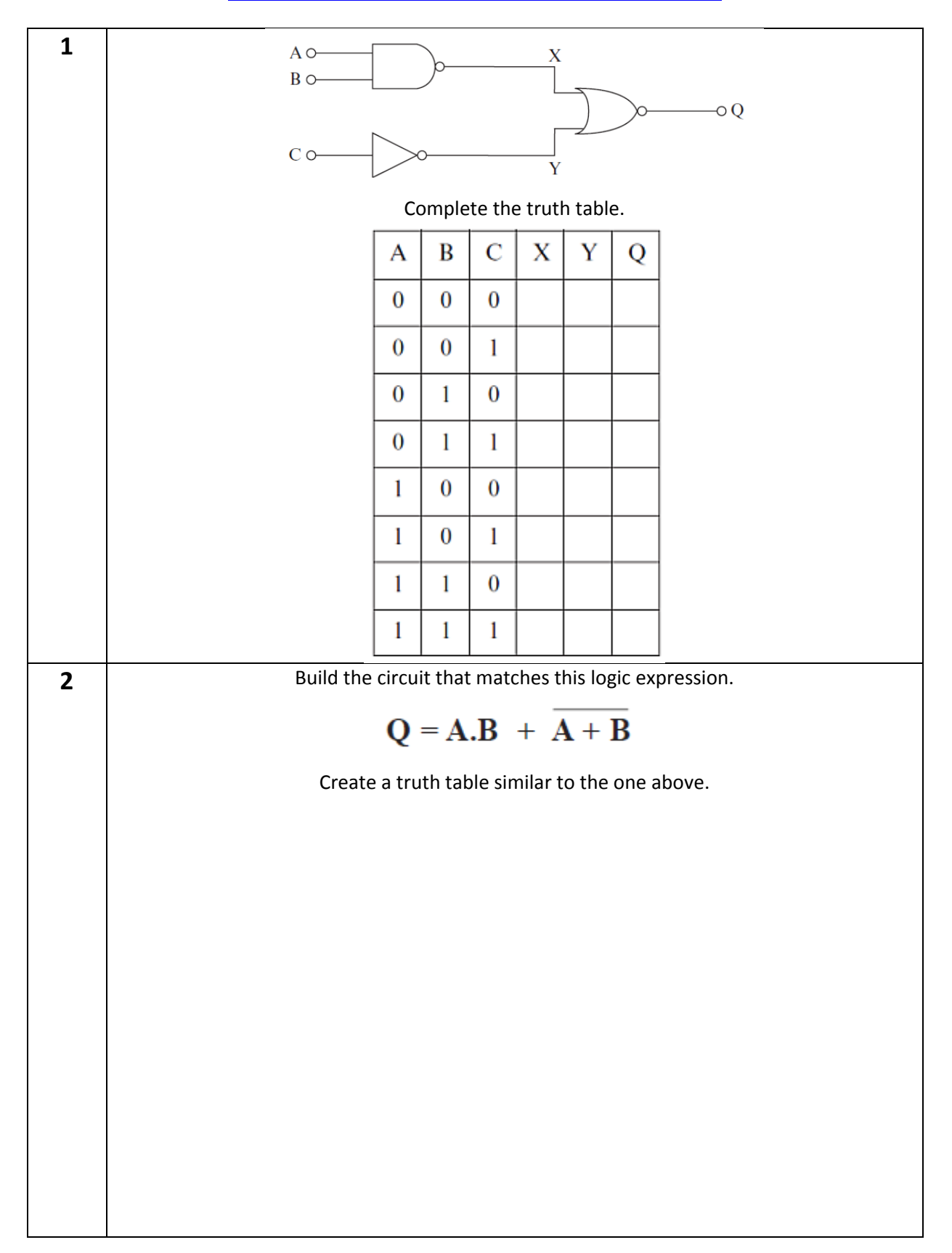

## **http://www.falstad.com/circuit/index.html**

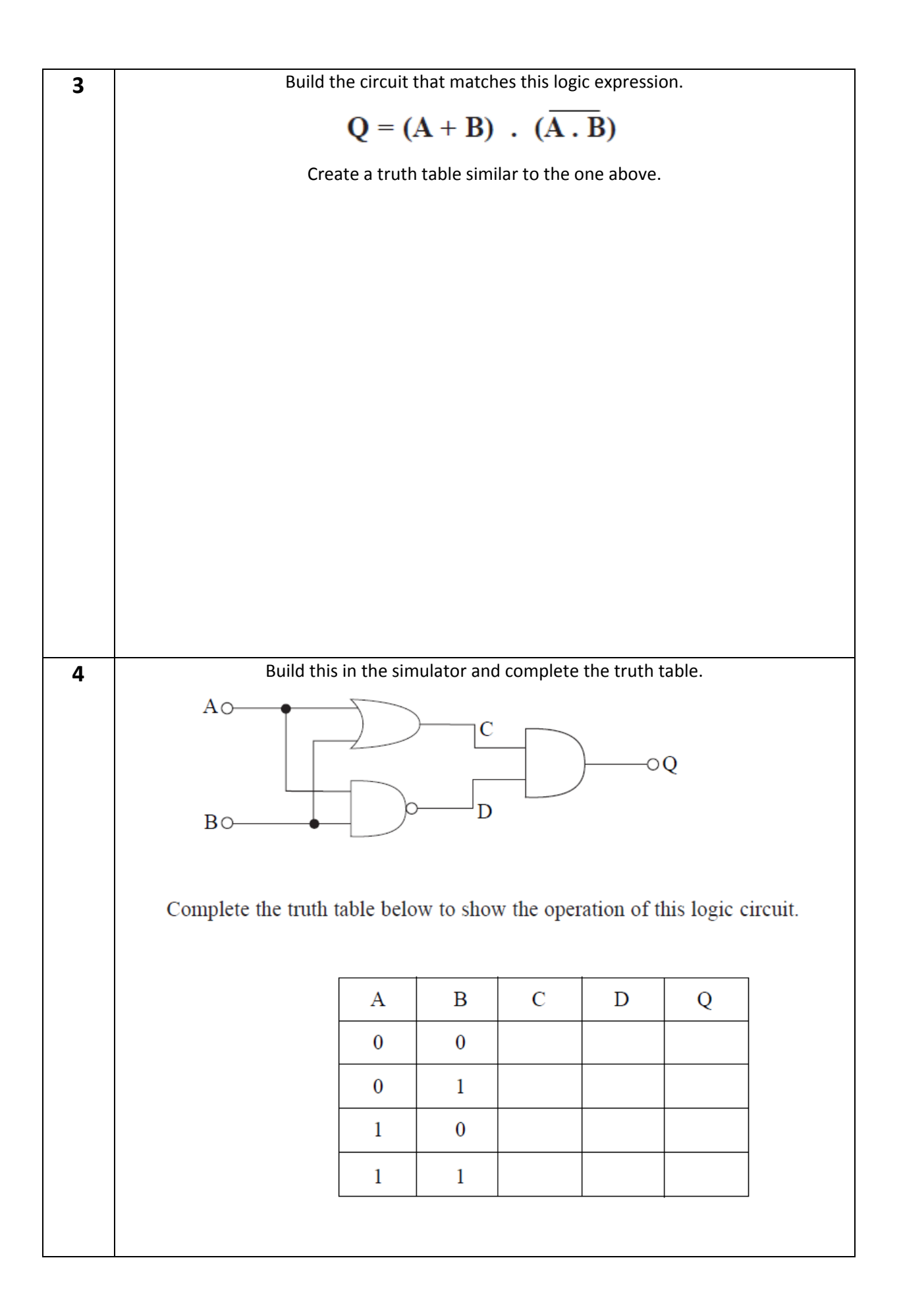

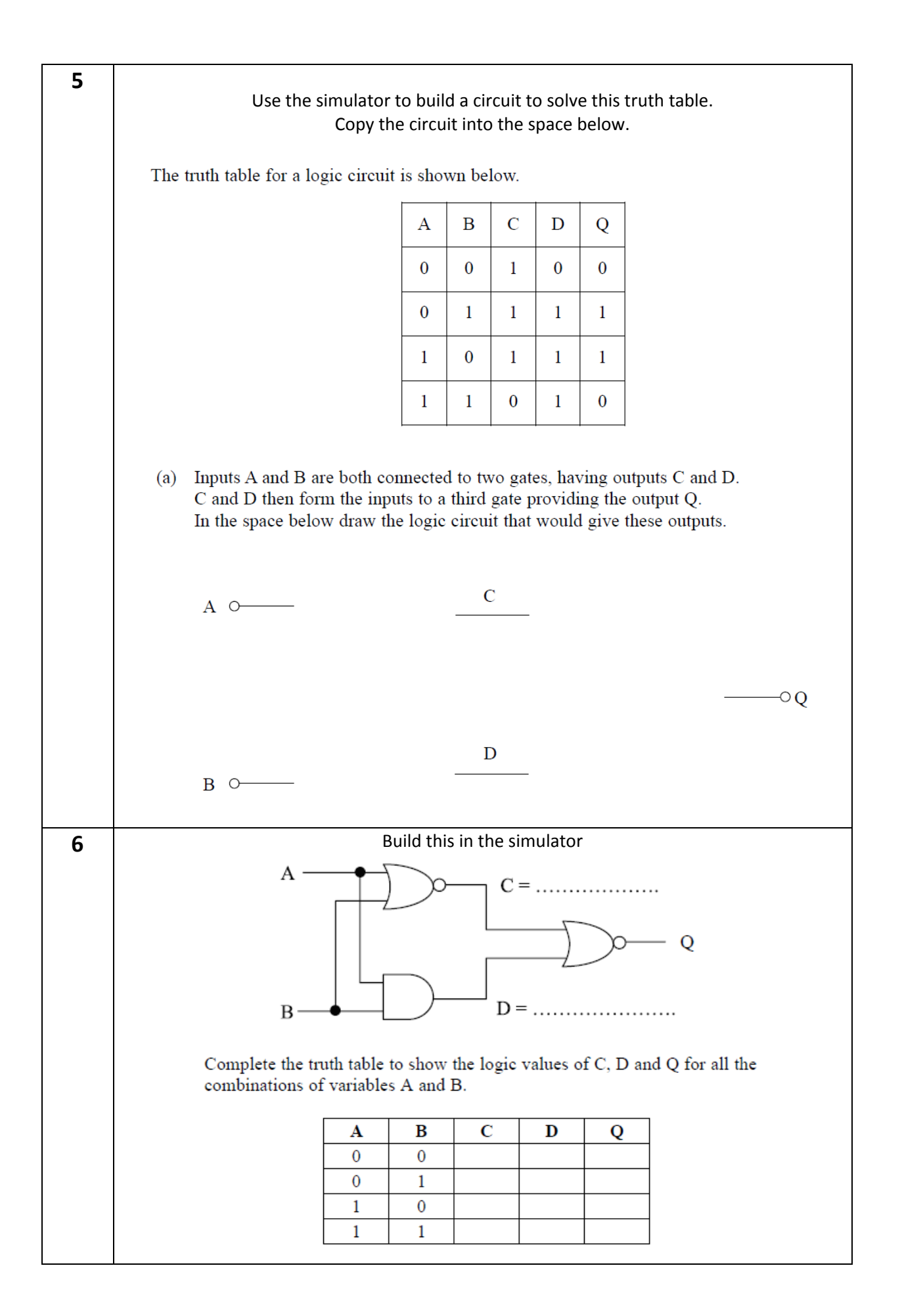

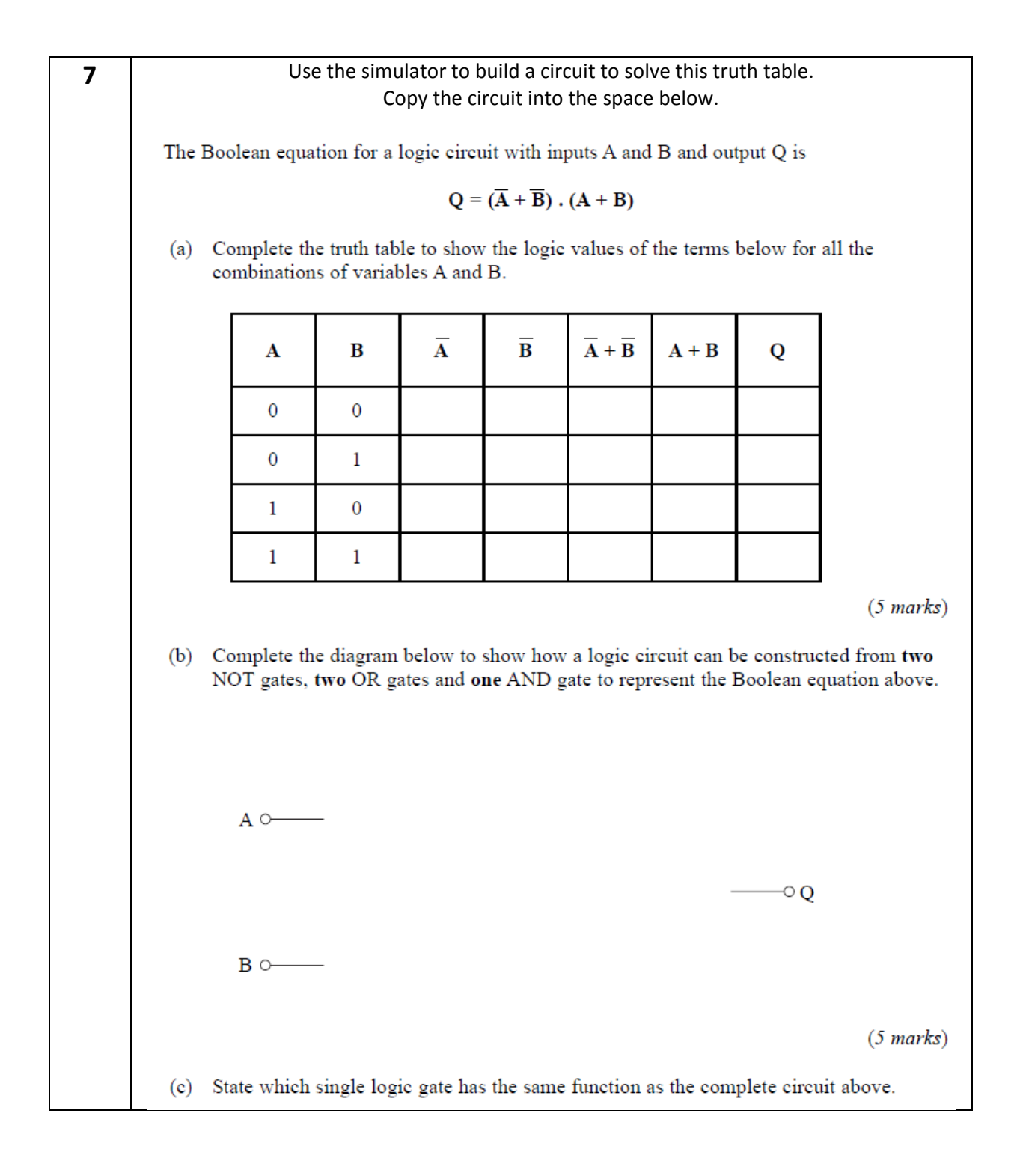